#### [Subscribe](https://app.e2ma.net/app2/audience/signup/1351190/1350835/?v=a) to our email list

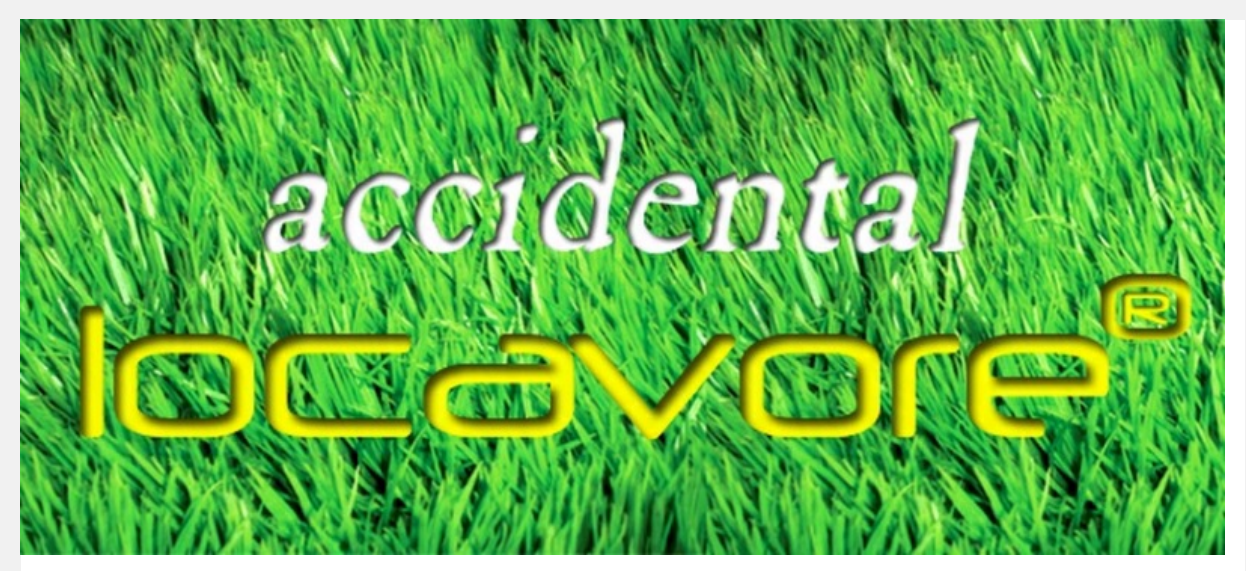

**Dear ,**

I hope you are safe and sound and Sandy is on her way out! Please enjoy this week's newsletter. If you have a friend or two who might like the newsletter, why don't you suggest they [sign](https://app.e2ma.net/app/view:Join/signupId:1351190/acctId:1350835) up by forwarding this email? Or you can click the little envelope at the top right corner to send to a friend, Twitter, Facebook, or LinkedIn.

\_\_\_\_\_\_\_\_\_\_\_\_\_\_\_\_\_\_\_\_\_\_\_\_\_\_\_\_\_\_\_\_\_\_\_\_\_\_\_\_\_\_\_\_\_\_\_\_\_\_\_\_\_\_\_\_\_\_\_\_\_\_\_\_\_\_\_\_\_\_\_\_\_\_\_\_\_\_\_\_\_\_\_\_\_\_\_\_\_

Thanks, Anne

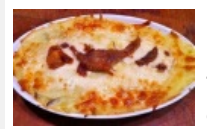

### **Pinterest Love Still Needed!**

This great [recipe](http://www.accidental-locavore.com/?p=2470) for Duck Confit Shepherd's Pie is a semi-finalist in a contest to get an app developed. Wouldn't your life be so much better with anAccidental Locavore recipe app? Please go to [this](http://pinterest.com/pin/68187381829609008/) link and re-pin and like the shepherd's pie. Although you can only like and re-pin once,

you've got a lot of friends, don't you? Many thanks!

### **Top Things Too Stinky to Cook?**

Along the lines of "the grass is always greener" must be something about cooking. If you have to, you don't want to and if you can't, you obsess over what you could be concocting. Recently the Accidental Locavore has been in the middle of selling the city apartment. One of the sales tips we were given was not to cook fish or Indian food during the sales process. So I dutifully moved all the

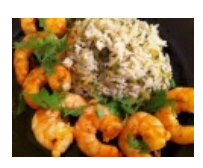

**Web2PDF** converted by [Web2PDFConvert.com](http://www.web2pdfconvert.com?ref=PDF)

Indian spices to the country (out of sight, out of mind) and bypassed the fish counter at Whole Foods. But the joke was on me, because what did I end up eating (out) all week?

[Find](http://www.accidental-locavore.com/?p=2530) out:

### **Mexican Green Rice Recipe**

This is an easy way of jazzing up rice, I learned to make a long time ago from my friend RIcardo and works well with the Accidental Locavore's Shrimp la Vieuda. You can use any combination of green things that suit your fancy. This will serve 4 as a side dish.

Get the [recipe:](http://www.accidental-locavore.com/?p=2543) \_\_\_\_\_\_\_\_\_\_\_\_\_\_\_\_\_\_\_\_\_\_\_\_\_\_\_\_\_\_\_\_\_\_\_\_\_\_\_\_\_\_\_\_\_\_\_\_\_\_\_\_\_\_\_\_\_\_\_\_\_\_\_\_\_\_\_\_\_\_\_\_\_\_\_\_\_\_\_\_\_\_\_\_\_\_\_

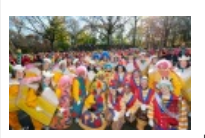

**New This Week:**

### **November Calendar**

Clowning around in the [Thanksgiving](http://www.accidental-locavore.com/wp-content/uploads/2010/07/Accidental-Locavore-November-2012-Calendar.jpg) parade for the November Calendar (can you spot me?): Click here to download it.

To install it on Windows: Download and save the image where you can find it. Then: Control Panel/Personalization/Desktop Background and select the image. Or, just right click on the image and "Set as Desktop Background" Enjoy!

## **Blogging Boomers Carnival**

Welcome a new blogger, Helene Bludman to the group and congratulate Laura Lee on the fifth anniversary of her blog! Join the [carnival:](http://www.midlifecrisisqueen.com/2012/10/28/blogging-boomers-blog-carnival-283/)

# **My Day With Sandra Lee**

[Here's](http://www.youtube.com/watch?v=uVLqX3f7qF0) the video from the LG event with Sandra Lee.

## **Huffington Post**

How exciting! The Accidental Locavore is now part of Huffington Post's Kitchen Daily! [Click](http://www.huffingtonpost.com/anne-maxfield/) here to follow on HuffPost.

The **Accidental Locavore** is on **[Pinterest](https://pinterest.com/alocavore/) and [Alltop](http://food.alltop.com/)!**OnAlltop, check us out under "food". Way under "food" but moving up! Scroll down towards the bottom of the page.

 $\_$  . The contribution of the contribution of the contribution of the contribution of the contribution of  $\mathcal{L}_\text{max}$ 

150 West End Ave 23H | New York, NY 10023 US

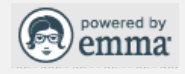

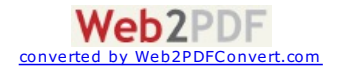